## 独立行政法人日本学術振興会

若手研究者海外挑戦プログラム第2回採用分の募集について

2024.2 研究推進・国際連携課

標記のことについて、下記のとおり申請を受け付けますので、お知らせいたします。

記

- ■申請資格:以下のすべての条件を満たす者
	- ① 2024年4月1日現在、我が国の大学院博士後期課程に在籍する者 (申請時は見込みでも良い。)
	- ② 申請時かつ採用時において日本国籍を持つ者又は日本に永住を許可されている外国人
	- ③ 連続して3か月以上、研究のために海外に滞在した経験がない者 (申請時において既に研究のために海外に滞在中で、連続して3か月以上海外に滞在 する予定の者も申請できません。)
	- ※特別研究員に採用されていても(採用予定でも)申請可能です。
- ■派遣期間:派遣開始日から3ヶ月~1年
- ■支援内容:① 往復航空費(日本国内の移動分は除く) ② 滞在費(派遣国によって異なる。 派遣期間が90日以上1年以下の研究計画1件につき100~140万円) ③ 研究活動費(派遣先機関の請求書に基づきベンチフィーを支給。上限20万円)
- ■提出方法:電子申請システム上で申請書(申請書情報・申請内容ファイル・評価書)を送 信し、kaken@gr.saitama-u.ac.ipまでその旨を連絡してください。 ※電子申請システムでの受付開始は2024年3月中旬頃(予定)

■提出期限:第2回 (2024.8.1~2025.3.31派遣): 2024年3月29日 (金)

 $\bigstar$ 申請書作成にあたり、URAの支援を受けることができます。積極的にご活用ください★

※雷子申請システムへのログインにはIDとパスワードが必要です。

希望者は以下4点を明記し、kaken@gr.saitama-u.ac.jp宛にID・パスワードの申請を行って ください。

① 氏名(戸籍名とフリガナ)、②生年月日(西暦)、③所属(希望)研究科及び指導教員名 ④学籍番号(埼玉大学牛の場合)

※メールの件名は「若手研究者海外挑戦プログラムID・パスワード申請」としてください。 ※令和5年度に特別研究員に採用·応募している場合は、引き続き同じID·パスワードを使 用できます。(紛失した等、ログインできない場合は再発行しますので上記のとおり連絡して ください。)

※墓集要項、作成要領等は以下URLよりダウンロード願います。 https://www.isps.go.jp/j-abc/boshu.html

※電子申請システムは以下URLの「申請者ログイン]からログインできます。 https://www-shinsei.jsps.go.jp/topyousei/top\_ken.html

※電子申請システムの操作マニュアルは以下URLをご参照ください。 https://www-shinsei.jsps.go.jp/topyousei/download-yo.html#a2

> お問い合わせ先 <制度、応募について> 埼玉大学 研究推進・国際連携課 佐藤、齋籐 Mail: kaken@gr.saitama-u.ac.jp

<申請書作成における支援について> URAオフィス 大場、杉井、玉井 Mail: rao@gr.saitama-u.ac.jp HP: http://ura.saitama-u.ac.jp/

**若手研究者海外挑戦プログラム**

2024.2

研究推進・国際連携課

## **令和6(2024)年度第2回採用分応募手続きの流れ**

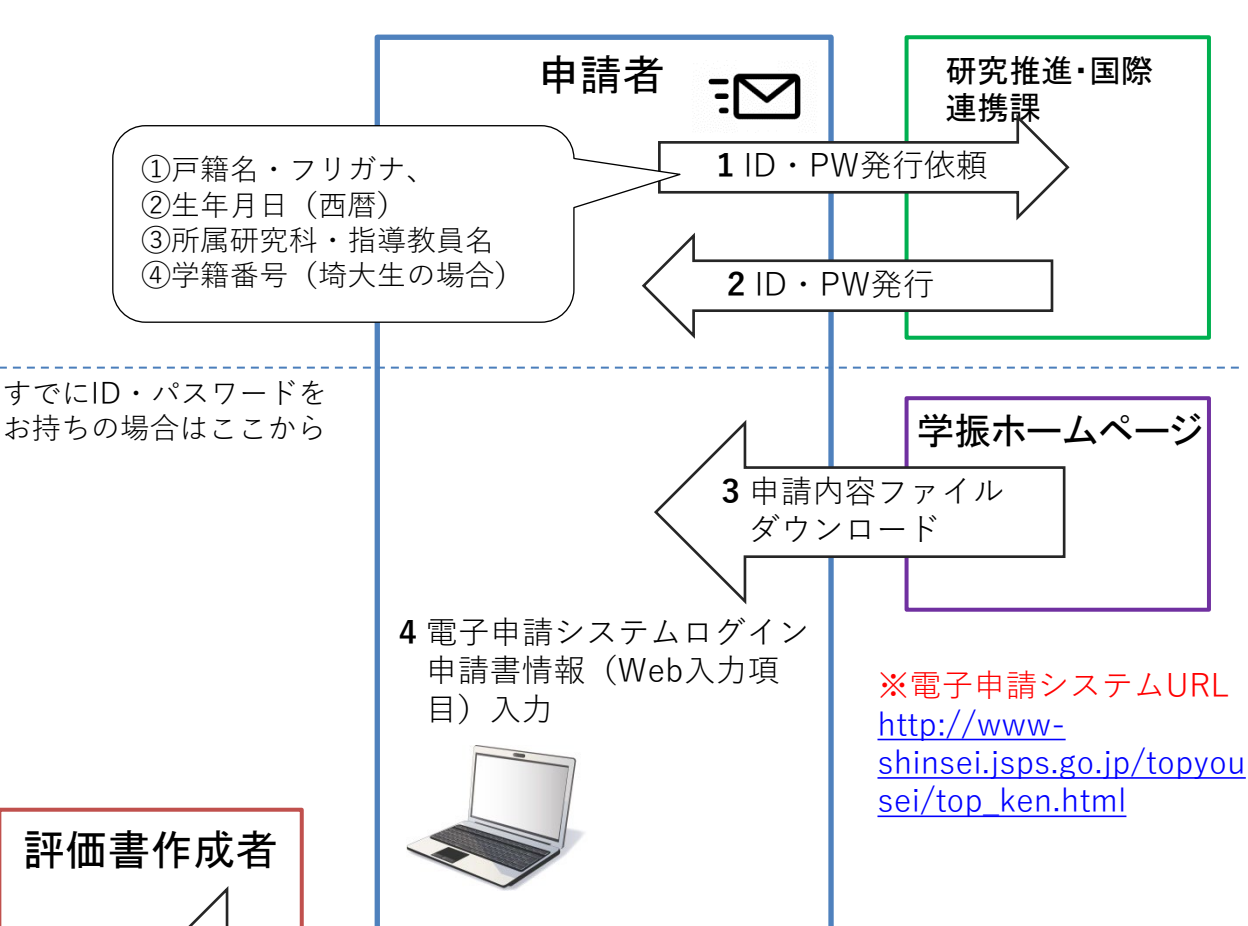

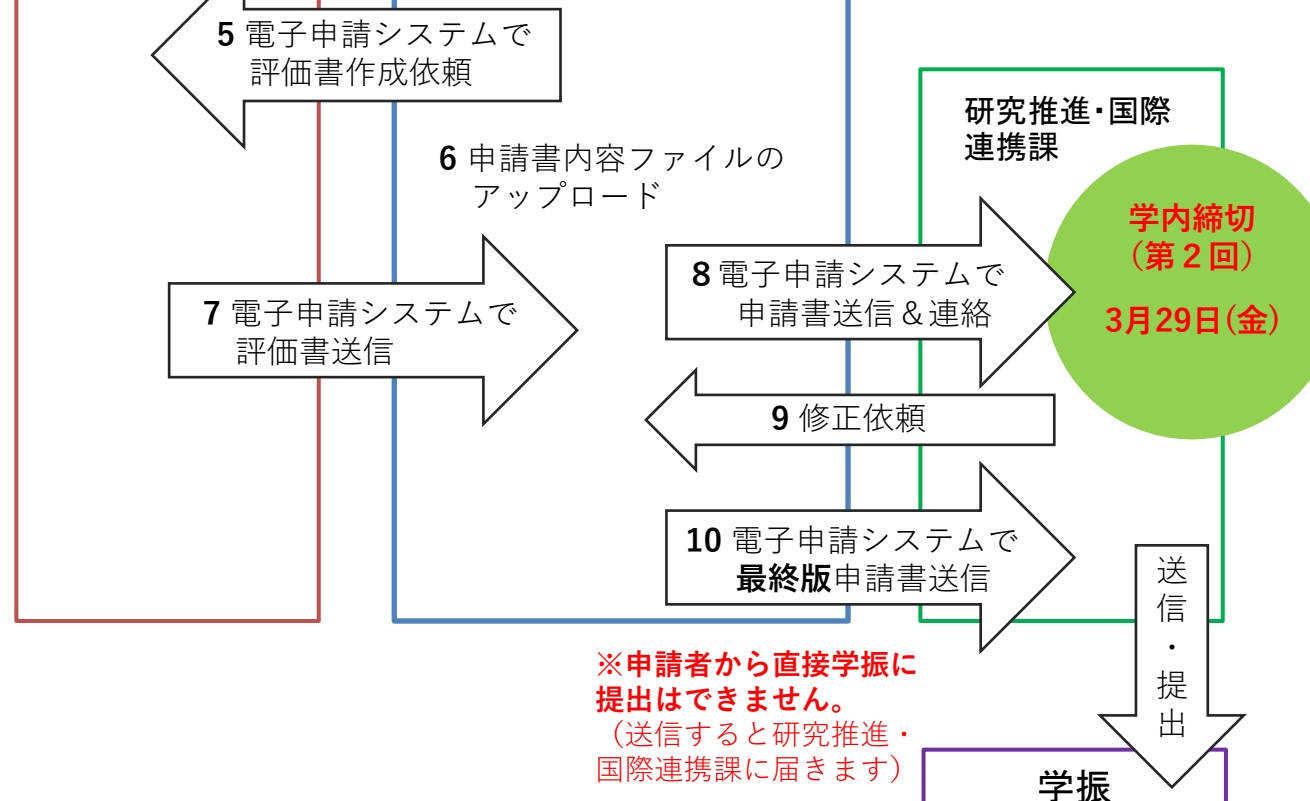